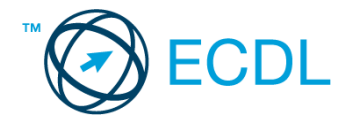

## **33. FELADAT**

## Nyissa meg a táblázatot!

A táblázat az A3:D12 tartományban egy ifjúsági sportegyesület házi versenyének eredményét mutatja a következők szerint: versenyző neve, első dobás távolsága, második dobás távolsága, harmadik dobás távolsága.

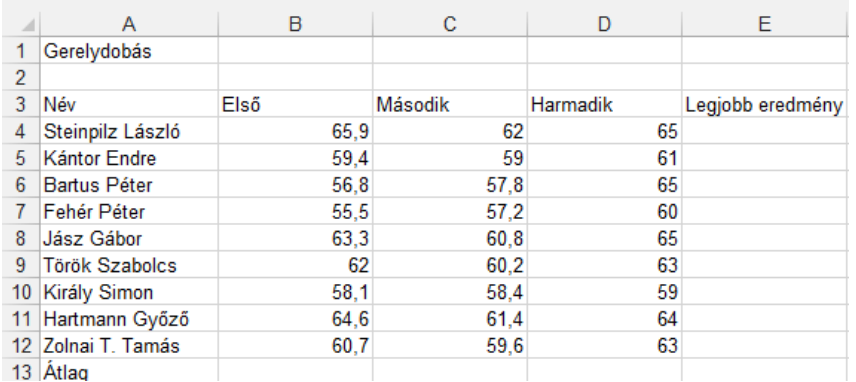

Feladata a következő:

- 1. Számítsa ki az E oszlopban, mennyi volt az egyes versenyzők legjobb eredménye! [2 pont]
- 2. A 13. sorban számítsa ki függvény segítségével a sorozatok átlagát! [2 pont]
- 3. Javítsa ki a 3. sorozat eredményeit úgy, hogy azok az előző két dobás közül a gyengébbik eredményének 10% kal növelt nagyságát mutassák! [2 pont]
- 4. Az E1-es cellában adja össze függvény segítségével a B4:B12 és D4:D12 tartományok celláit! [2 pont]
- 5. Rendezze a táblázatot névsorba! [2 pont]
- 6. Rendeljen kék alapot és fehér betűszínt az A3:E3 tartományhoz! [2 pont]
- 7. A B4:D12 tartomány celláinak tartalma két tizedes pontossággal, középre igazítva jelenjen meg! [2 pont]
- 8. A nevek legyenek félkövérek, és módosítsa a betűtípusukat is! [2 pont]
- 9. Ábrázolja vonaldiagramon (grafikonon) Steinpilz és Jász sorozatát a következők szerint (a diagramot helyben hozza létre): [3 pont]
	- A diagram x tengelyén a sorozatok megnevezése szerepeljen dőlten! [1 pont]
	- A diagram címe "Gerelydobás" legyen! [1 pont]
	- A diagram y tengelyén szerepeljen a "méter" szó! [1 pont]
- 10. Írjon a B2-es cellába függvényt, amely megmutatja, hányan érték el a 60 métert az első sorozatban! [3 pont]
- 11. Állítson be fejlécet, amely a "Gerelydobás" szót és a mindig aktuális dátumot tartalmazza! [3 pont]
- 12. Nyomtassa ki a munkalapot (ívet) az oldal közepére! [2 pont]
- 13. Mentse el a dokumentumot a megadott néven a megadott helyre! [2 pont]